- 13 ISBN 9787121188640
- 10 ISBN 7121188643

出版时间:2013-1

页数:348

版权说明:本站所提供下载的PDF图书仅提供预览和简介以及在线试读,请支持正版图书。

# www.tushu111.com

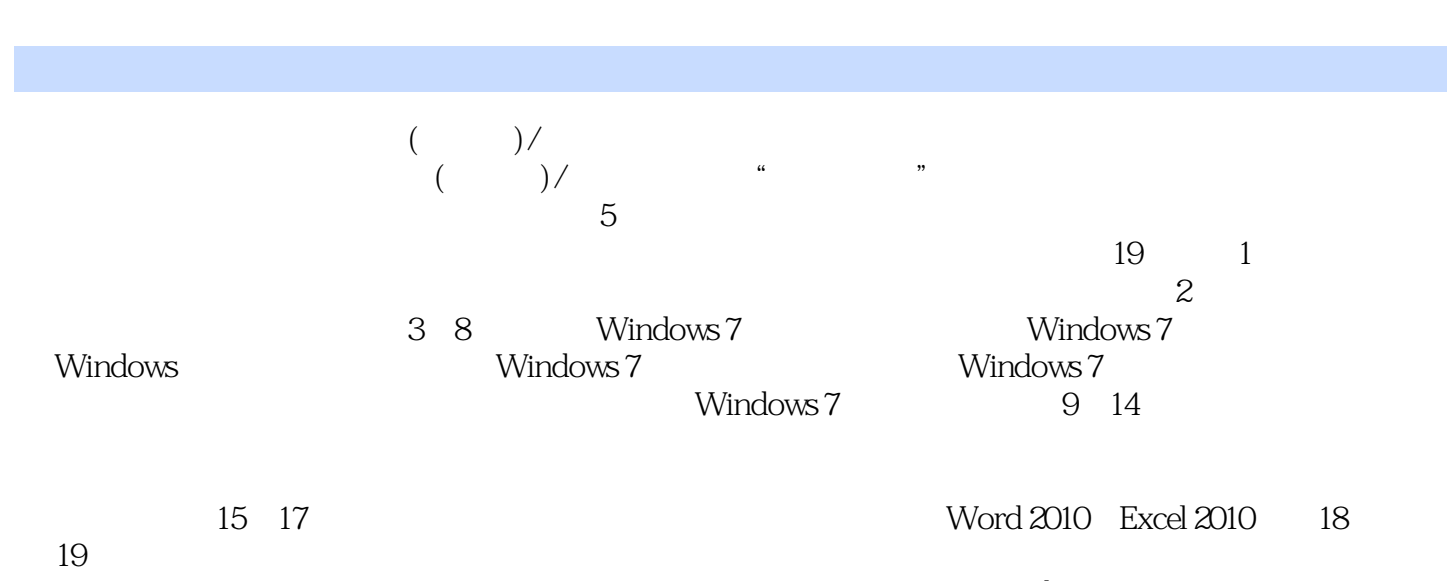

Windows 7

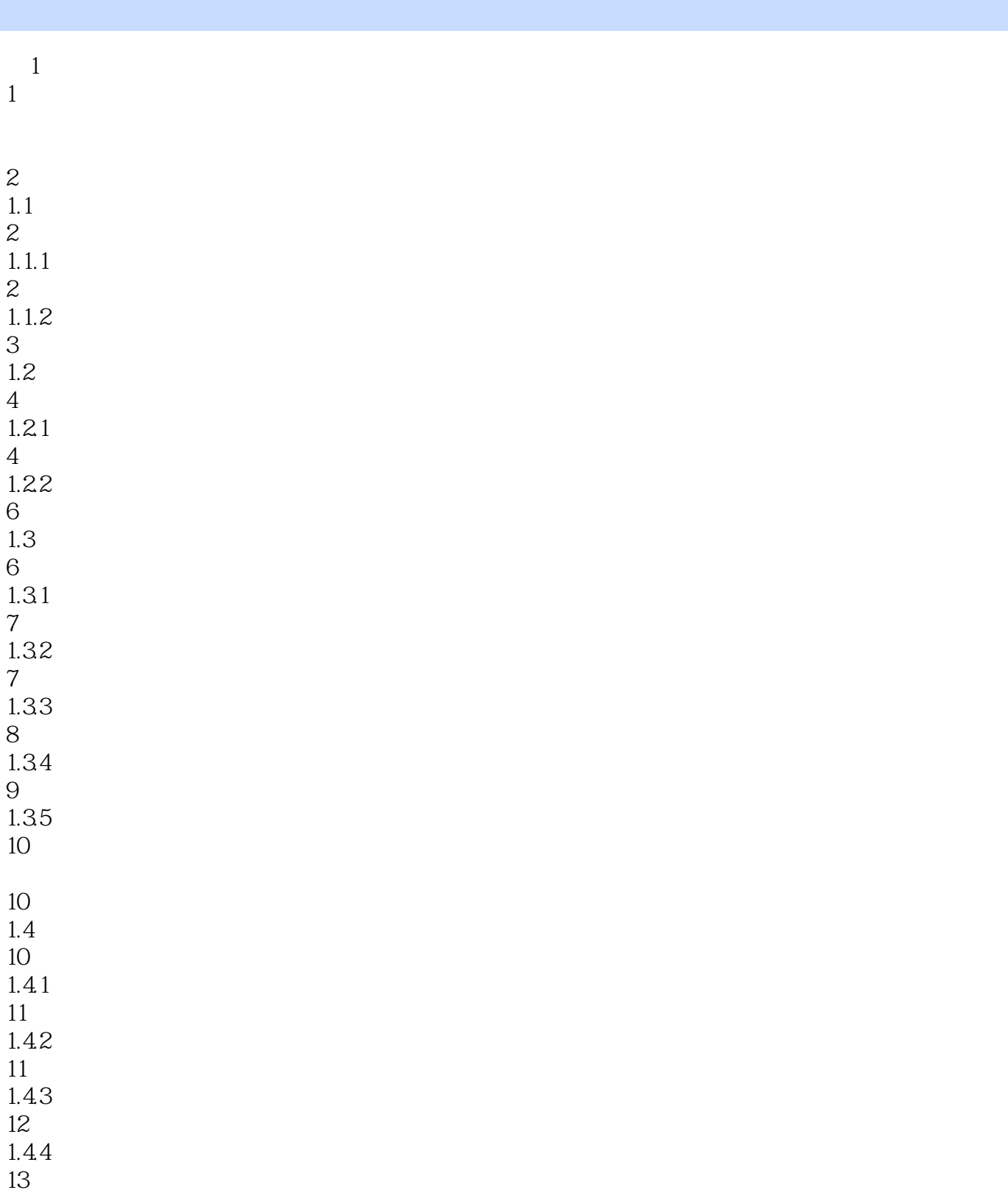

- 13  $1.5$
- 13
- 14

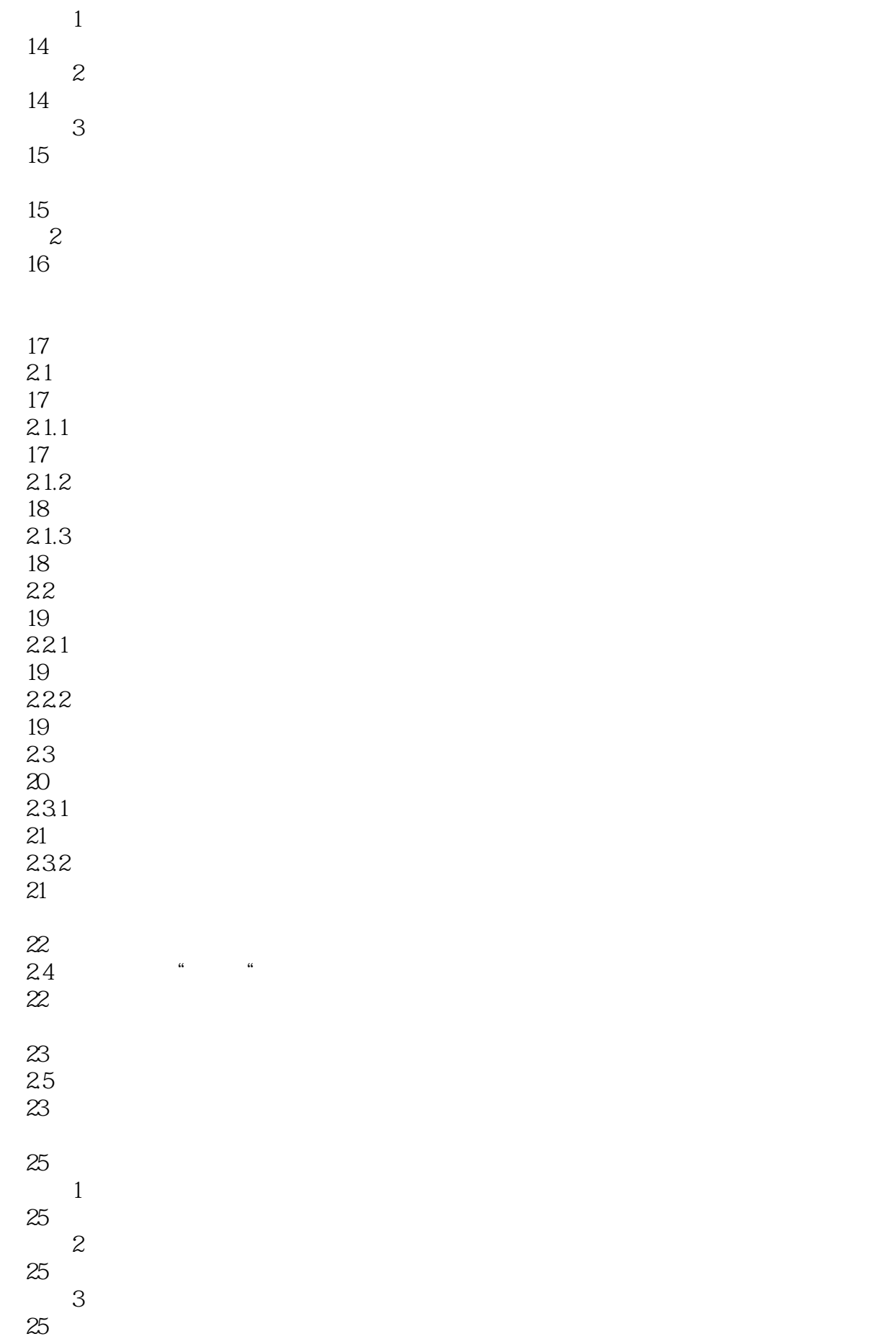

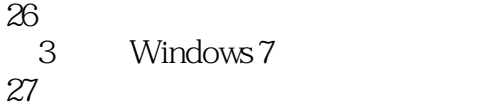

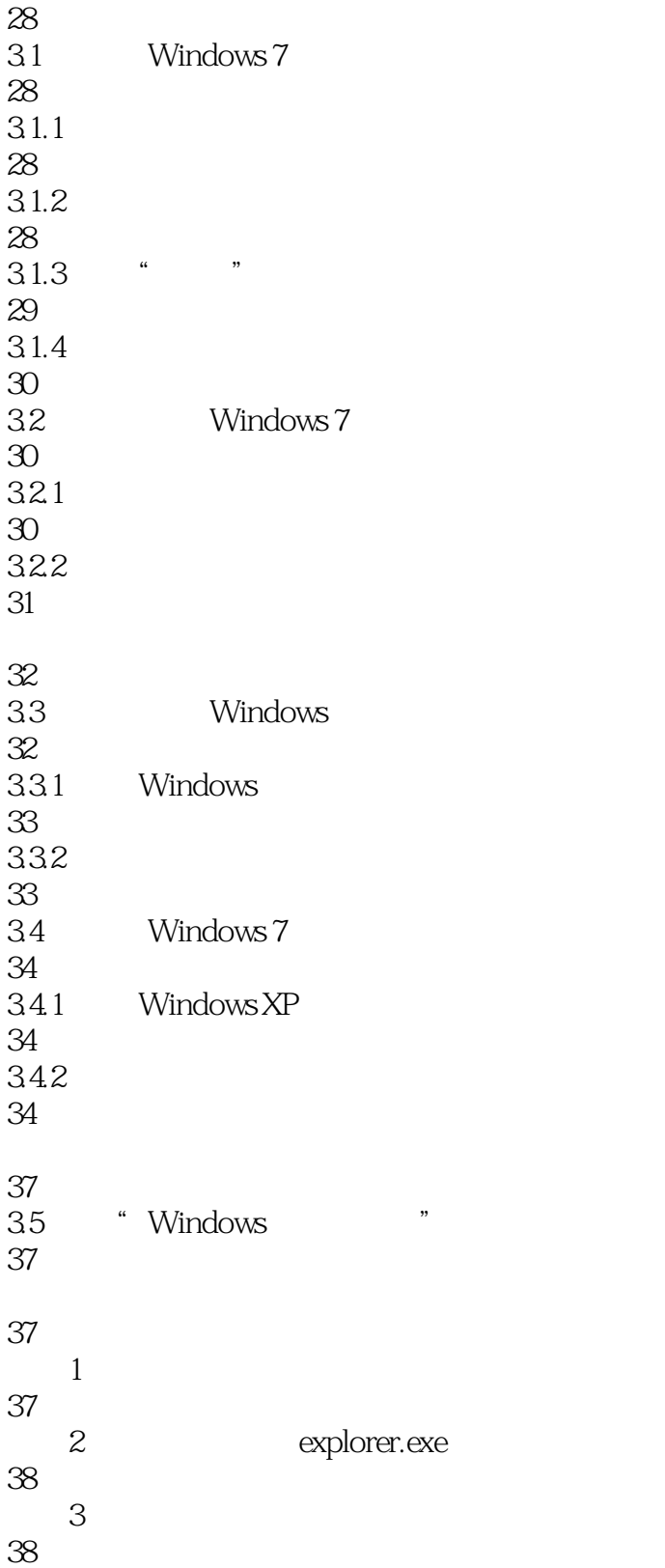

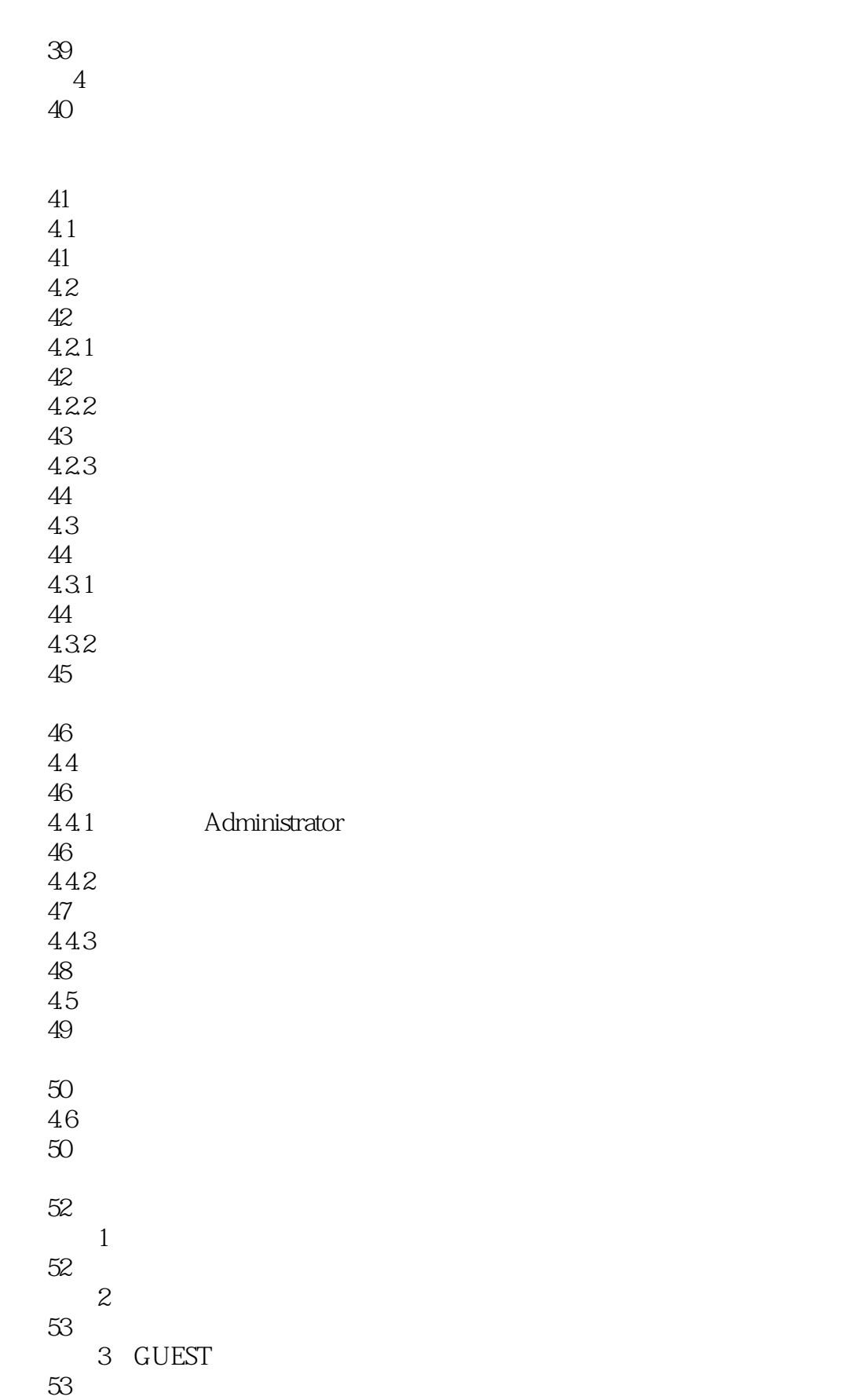

# 5 Windows 7

54

55 5.1 Windows 7 55  $5.1.1$  $\frac{55}{51.2}$ Aero 55  $5.1.3$ 56  $5.1.4$ 59  $52$   $*$   $*$ 60  $521$   $"$  $60$ <br>5.22  $5.22$ 61 5.2.3 " 61 5.3 62 5.31 62 5.32 63 5.33 64 65<br>54 Tablet PC 65  $5.5$ 67  $5.5.1$ 67  $5.5.2$ 68 5.5.3 69 5.6 70 5.6.1 70 562

  $5.7$ 

- 提问3:如何让计算机更省电
- 
- 6.1
- 6.2
- 6.2.2
- 
- 
- $\qquad \qquad \qquad \qquad \qquad \qquad \qquad \qquad \qquad \qquad$   $\qquad \qquad \qquad \qquad \qquad \qquad \qquad \qquad \qquad \qquad$
- 6.5.1 6.5.2
- 65.3

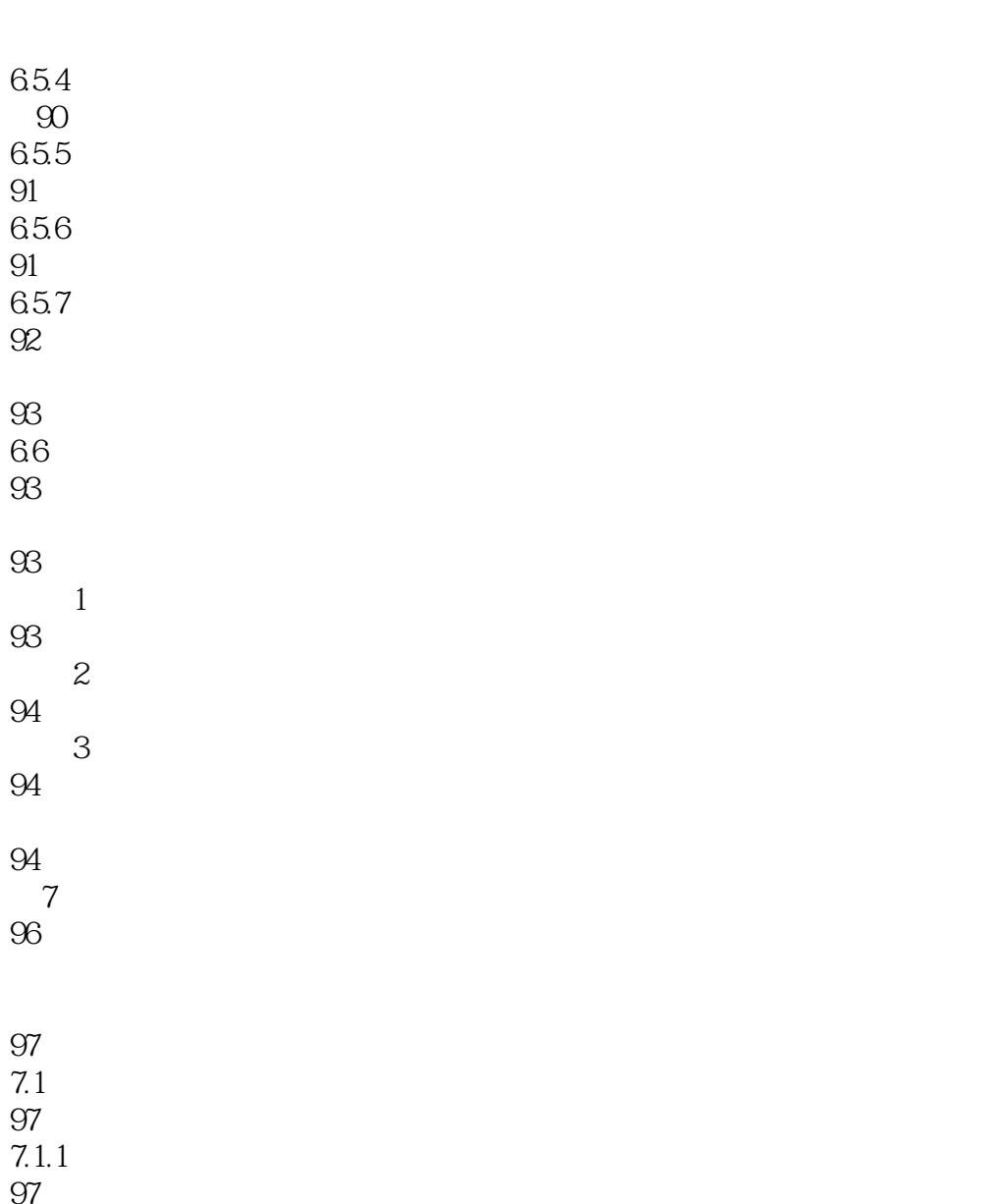

102

 $7.4$ 102

 $7.4.1$ 

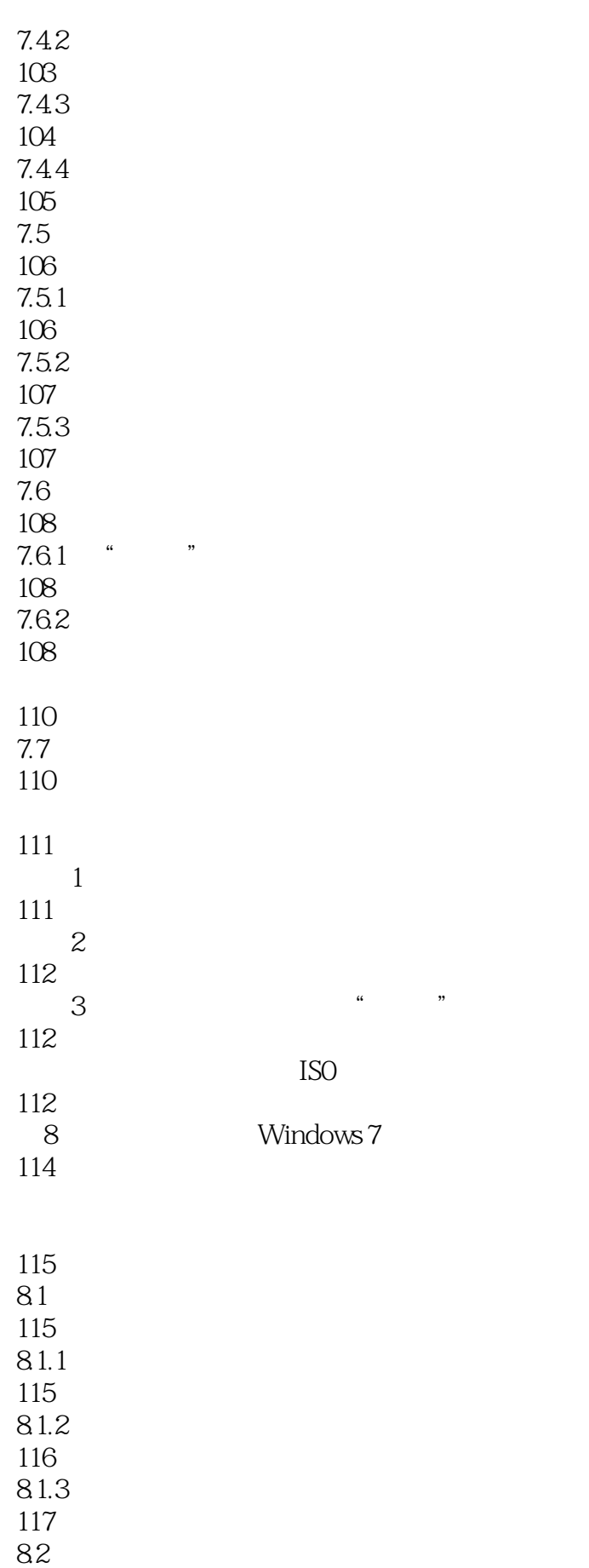

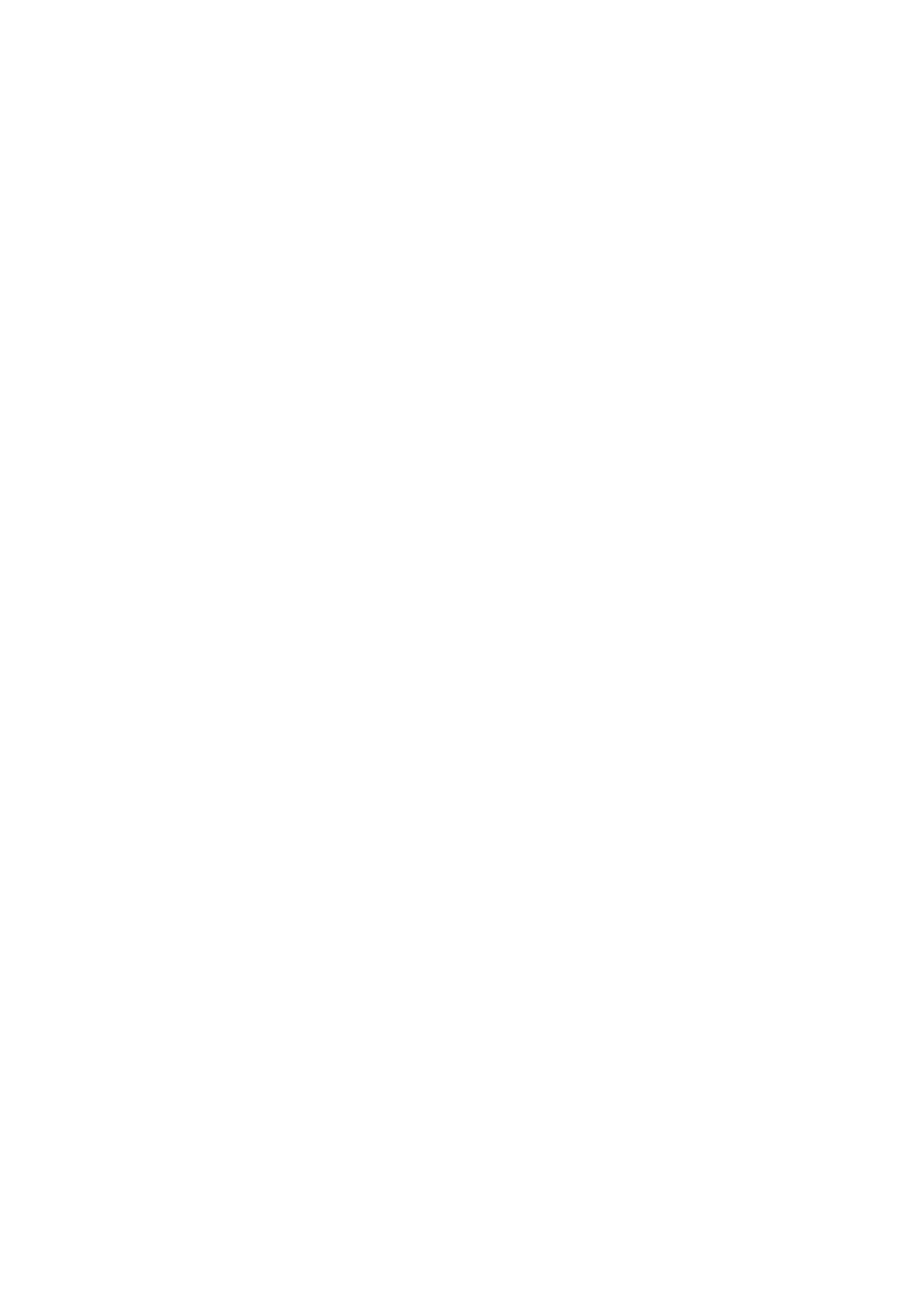

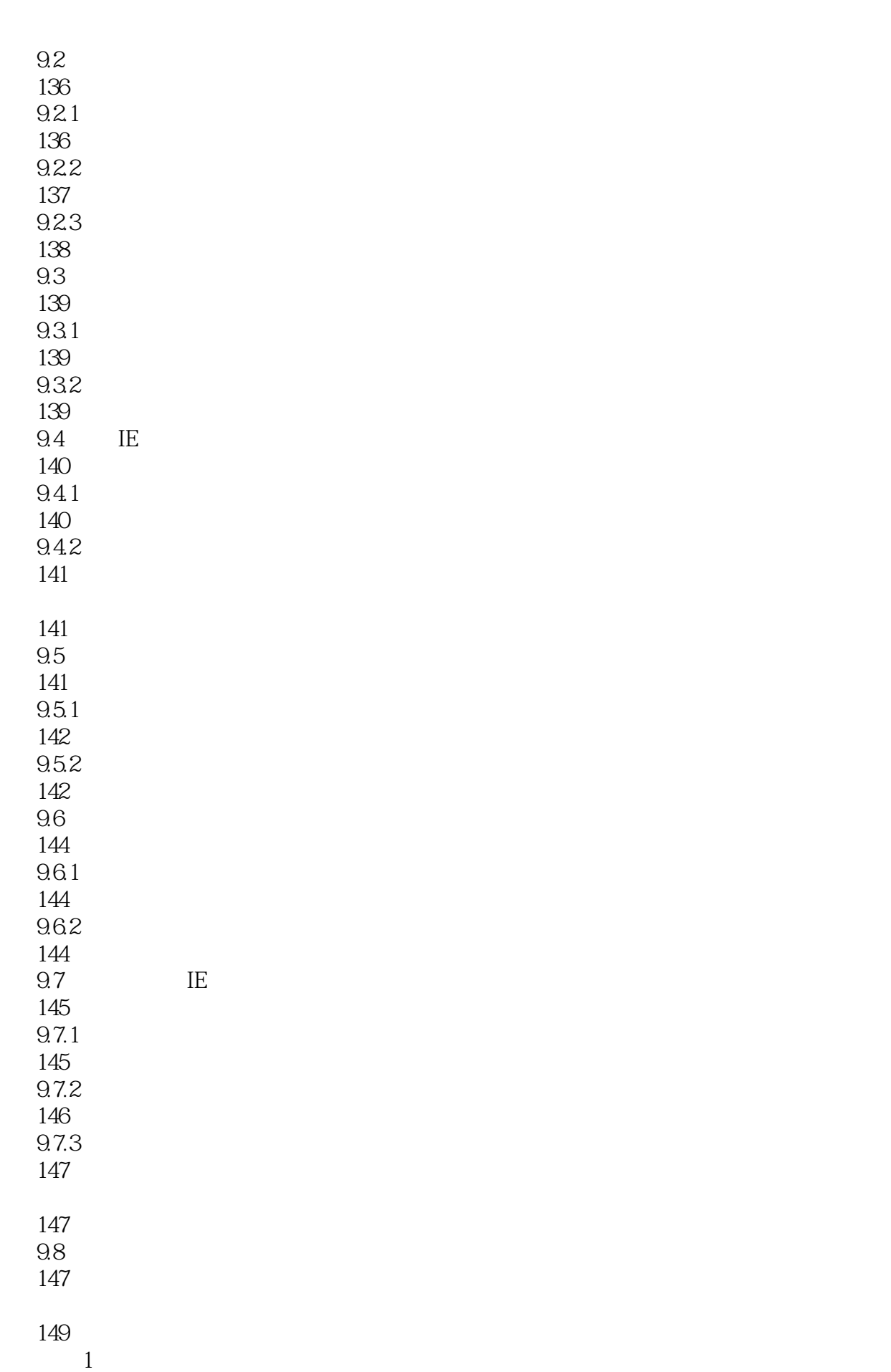

149  $\sim$  2: 149 技巧3:如何让IE浏览器自动阻止弹出的窗口 149  $IE$ 150 第10章 搜索与下载网络资源 151

152<br>10.1 IE  $-\text{Bing}$ 152 10.1.1 Bing 152  $10.1.2$  Bing 152 10.1.3 Bing 153  $10.2$ 155 10.2.1 155 10.22 156 10.23 156 157 10.3 IE 157 10.4 158 10.4.1 158 10.42 159 160<br>10.5  $10.5$ 160 161  $1$ 161 提问2:如何利用百度搜索指定Word文档 161

162

 $11$ 

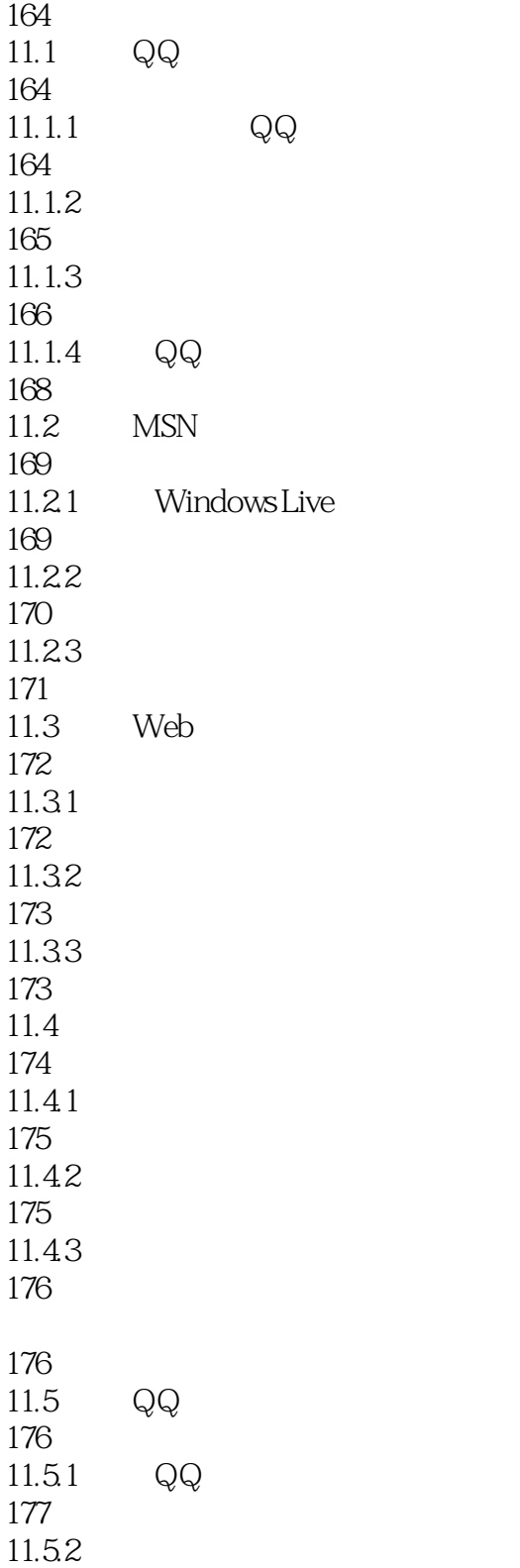

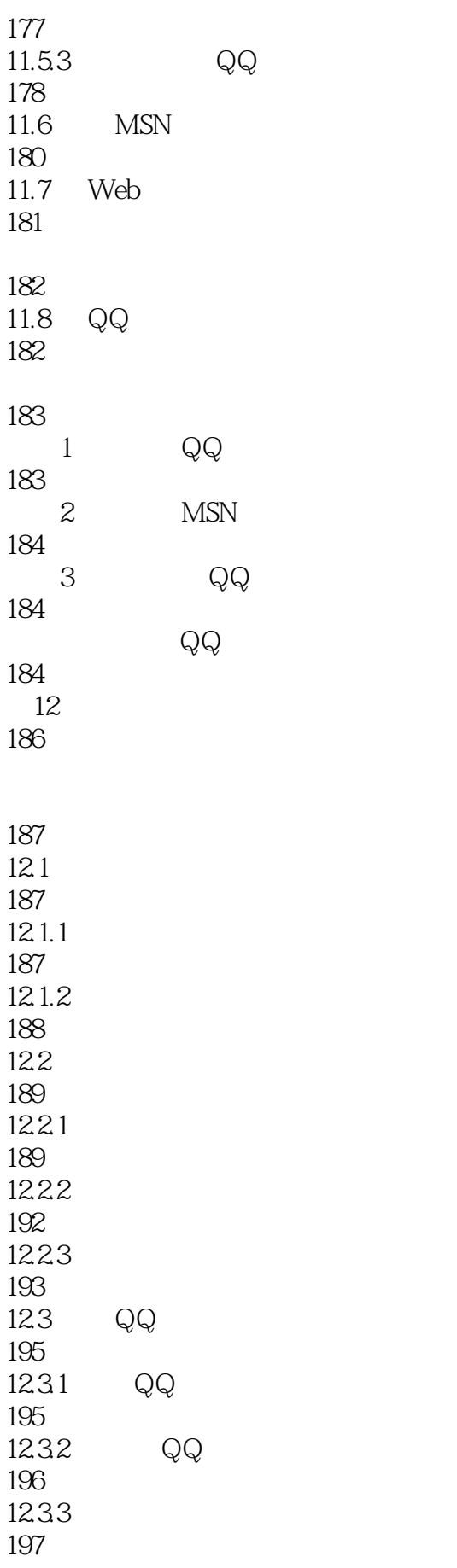

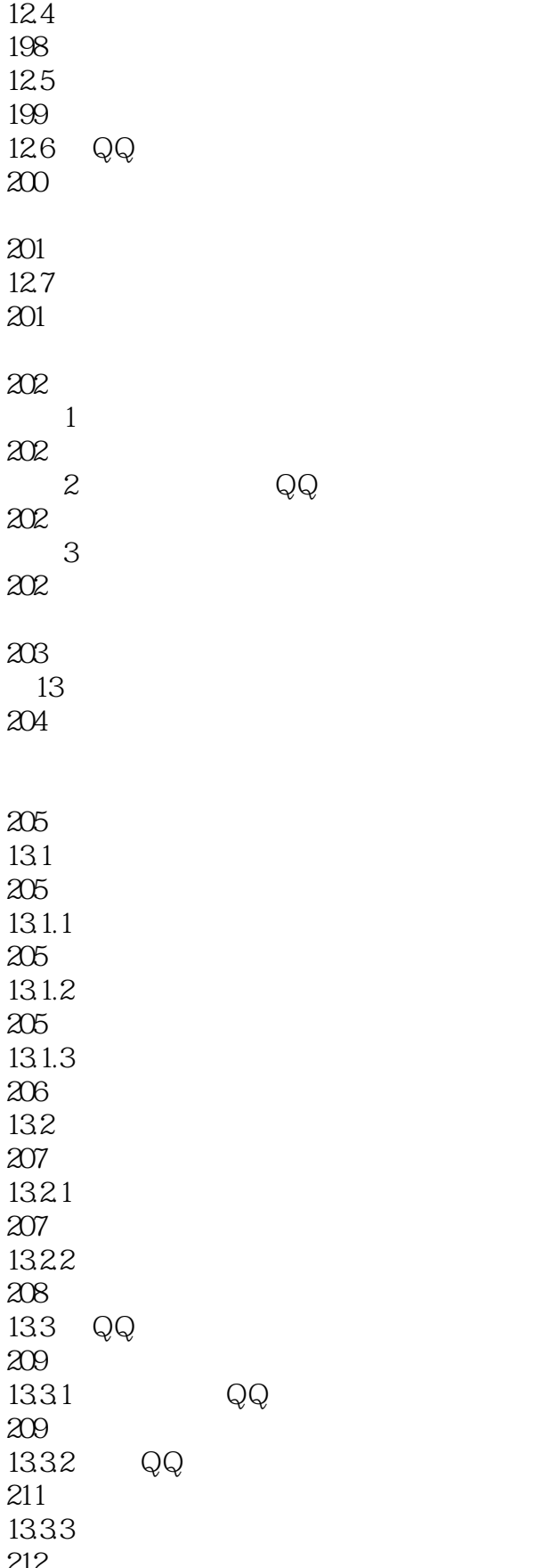

212<br>134 4399

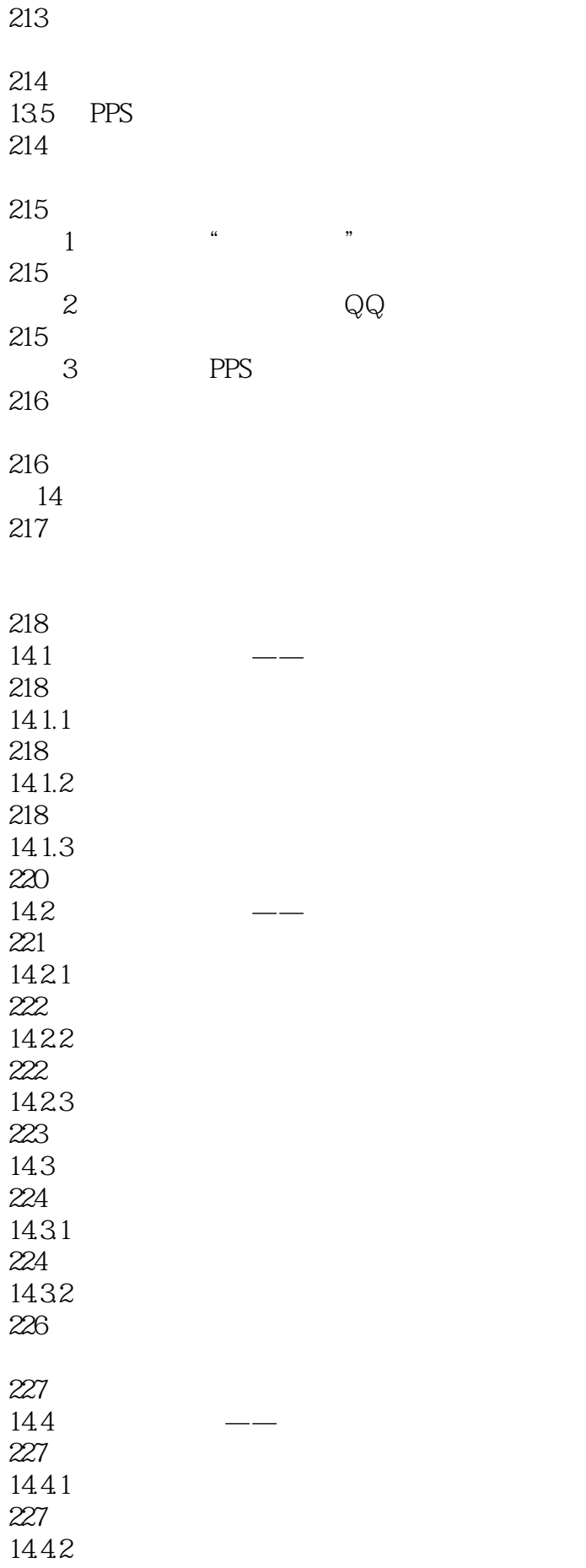

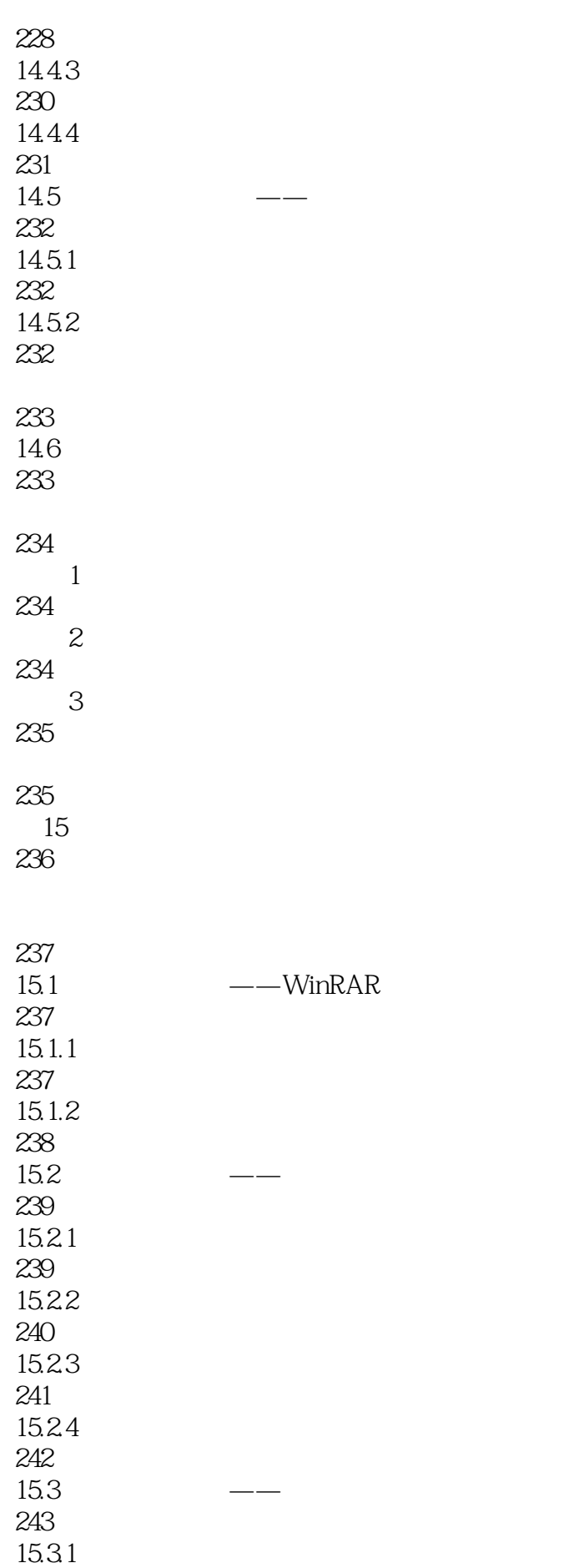

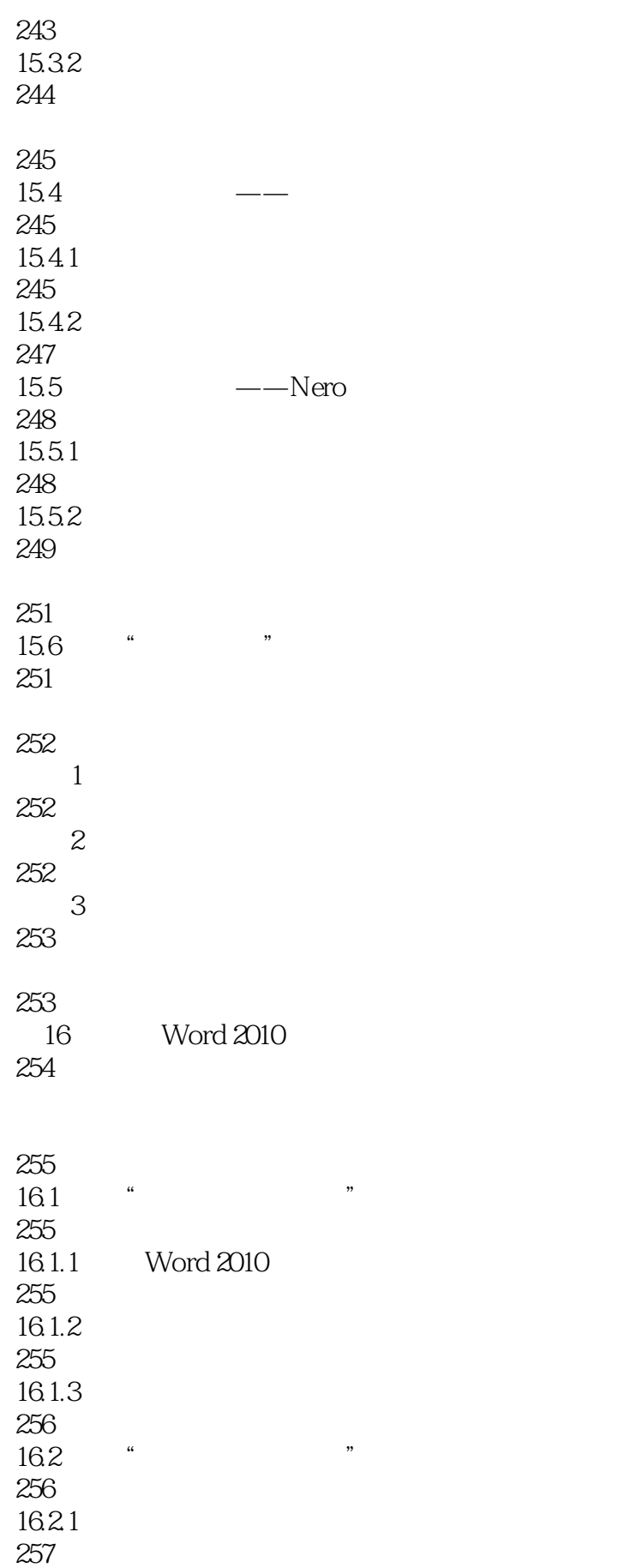

16.22 *<u>Reserve</u>* 

*Page 19*

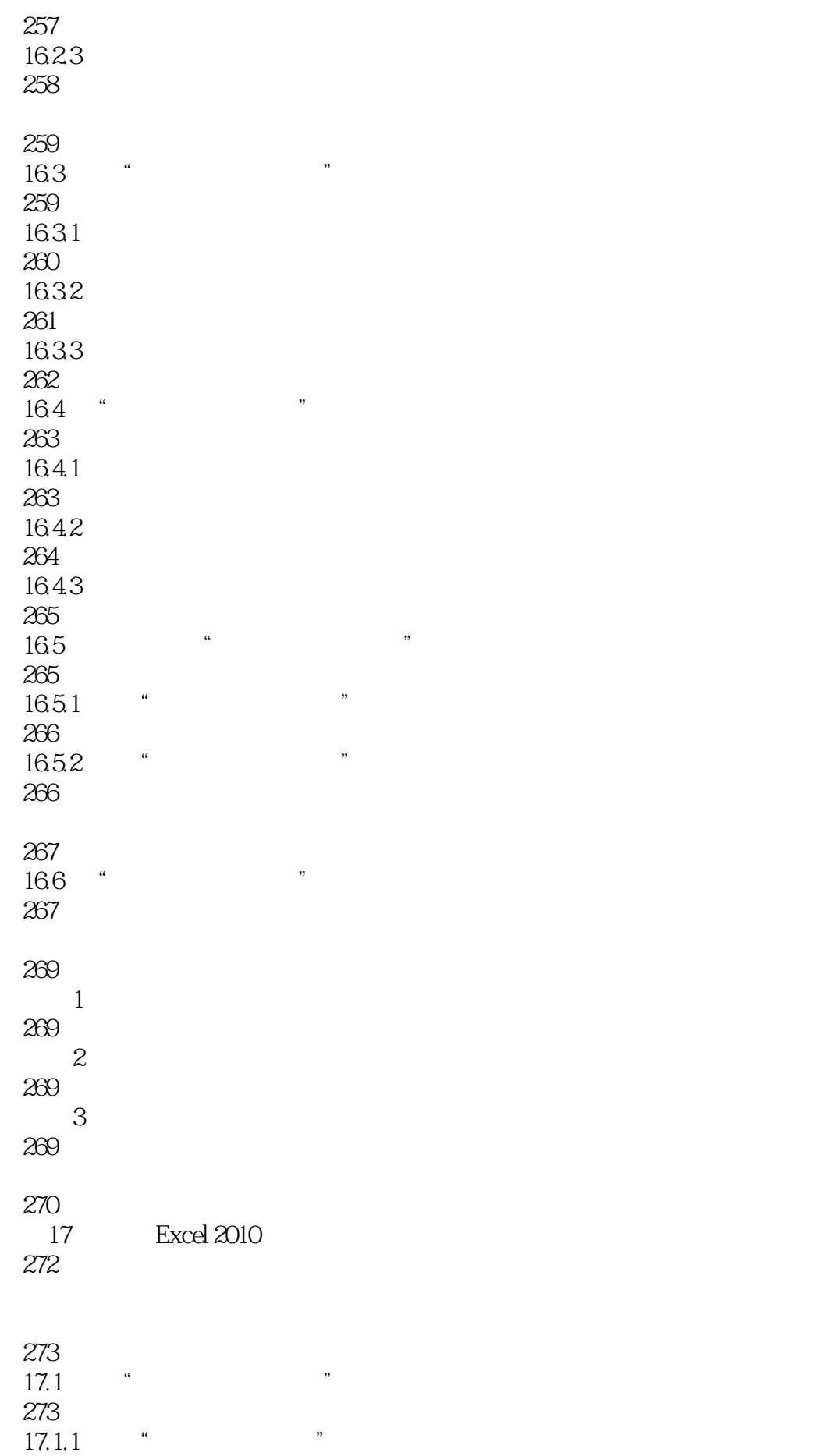

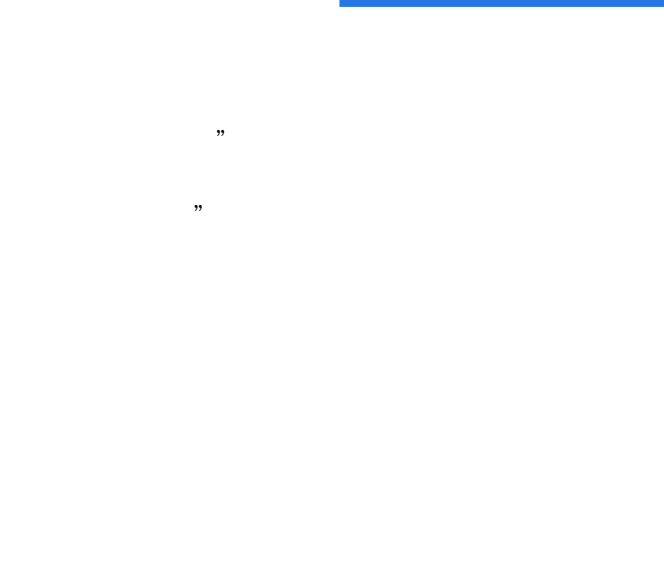

276 17.3 276

17.3.1 **17.3.1 17.3.1** 276

# 17.32 VLOOKUP 277

17.33 IF 279

273

273

274  $17.21$ 274 17.2.2 275 17.23 275

 $17.1.2$  "

 $17.2$  "

- 17.34 280 17.35
- 280 17.4
- 281  $17.41$
- 281 17.42
- 282
- 283
- 17.5 283
- 

285  $\frac{1}{\sqrt{2}}$ 

285

 $2$ 286

 $3 \thinspace$ 286

286 第18章 系统的优化与维护

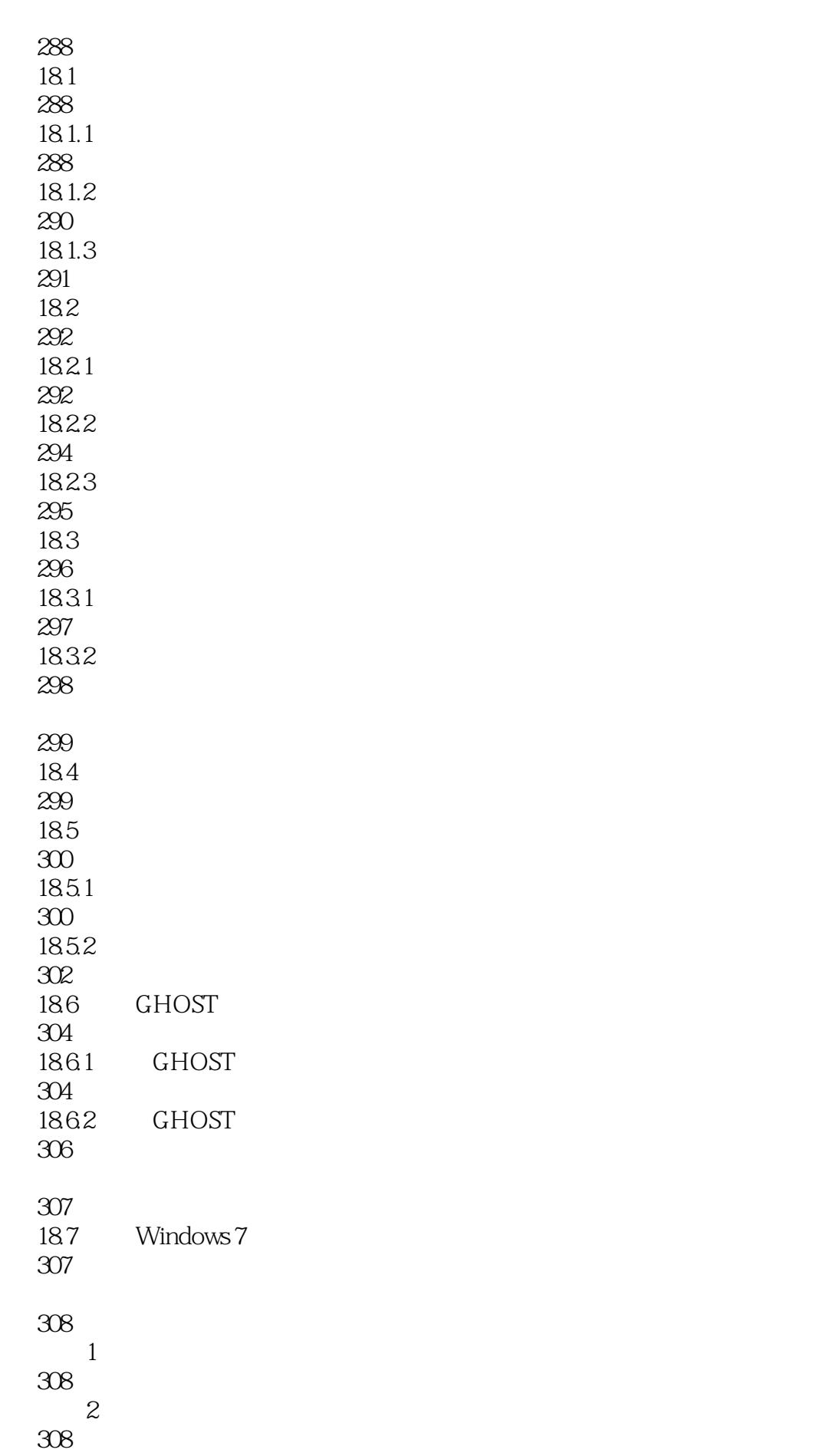

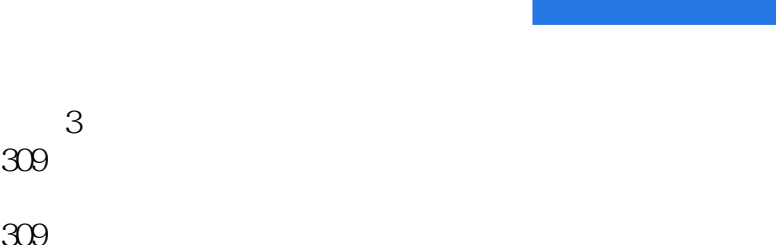

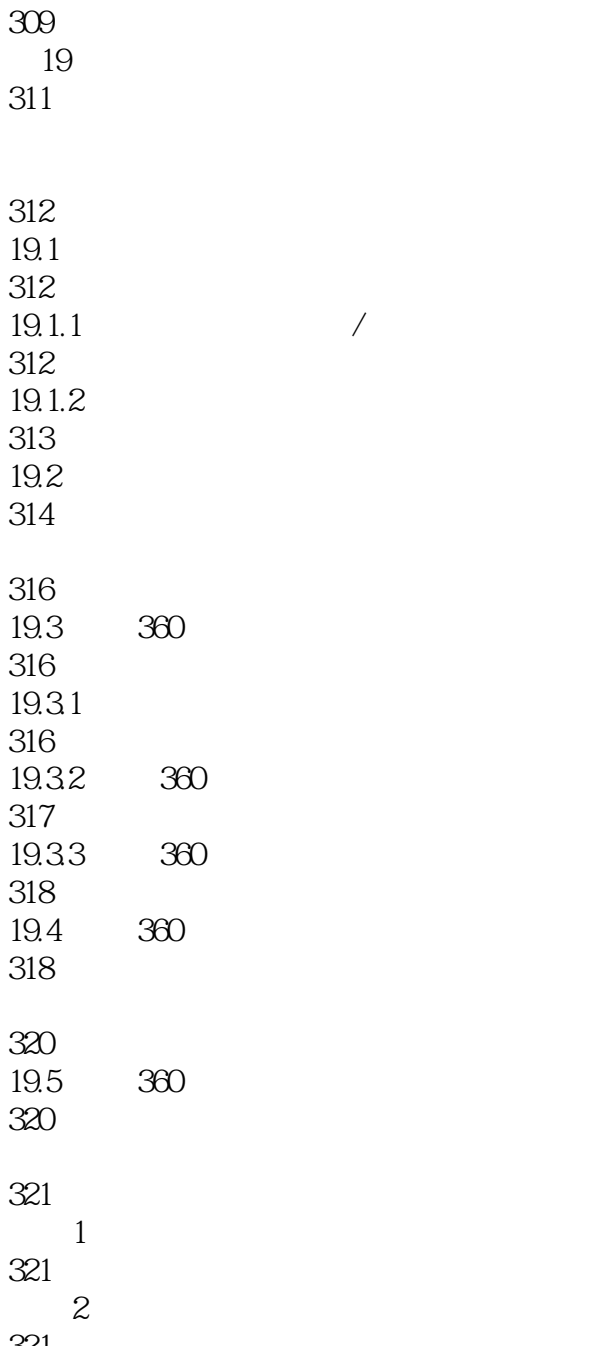

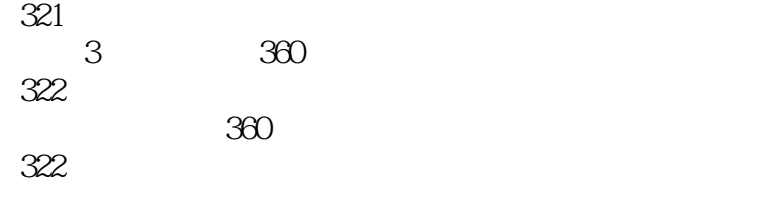

本站所提供下载的PDF图书仅提供预览和简介,请支持正版图书。

:www.tushu111.com